## Package 'dppmix'

January 14, 2020

Type Package

Title Determinantal Point Process Mixture Models

Version 0.1.1

Date 2019-12-20

Author Yanxun Xu [aut], Peter Mueller [aut], Donatello Telesca [aut], David J. H. Shih [aut, cre]

Maintainer David J. H. Shih <djh.shih@gmail.com>

Description Multivariate Gaussian mixture model with a determinant point process prior to promote the discovery of parsimonious components from observed data. See Xu, Mueller, Telesca (2016) <doi:10.1111/biom.12482>.

URL <https://bitbucket.org/djhshih/dppmix>

BugReports <https://bitbucket.org/djhshih/dppmix/issues>

Imports stats, mvtnorm License GPL  $(>= 3)$ RoxygenNote 7.0.2 NeedsCompilation no Repository CRAN Date/Publication 2020-01-14 10:00:07 UTC

### R topics documented:

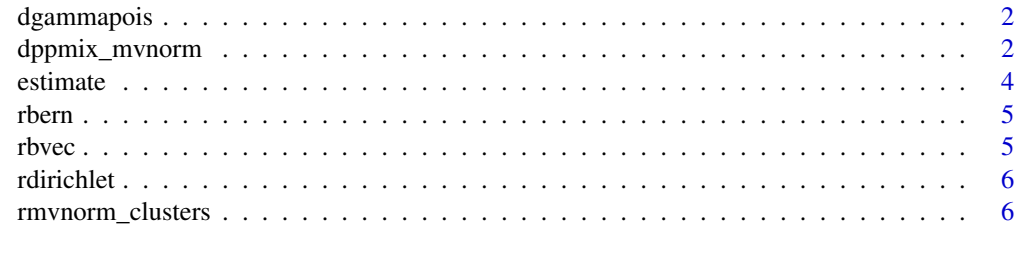

**Index** [7](#page-6-0) **7** 

<span id="page-1-0"></span>

#### Description

Data follow the Poisson distribution parameterized by a mean parameter that follows a gamma distribution.

#### Usage

dgammapois(x, a,  $b = 1$ ,  $log = FALSE$ )

#### Arguments

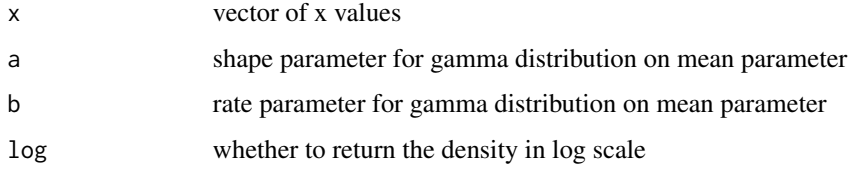

#### Value

density values

dppmix\_mvnorm *Fit a determinantal point process multivariate normal mixture model.*

#### Description

Discover clusters in multidimensional data using a multivariate normal mixture model with a determinantal point process prior.

#### Usage

```
dppmix_mvnorm(
  X,
  hparams = NULL,
  store = NULL,
  control = NULL,
  fixed = NULL,
  verbose = TRUE
\mathcal{E}
```
#### dppmix\_mvnorm 3

#### **Arguments**

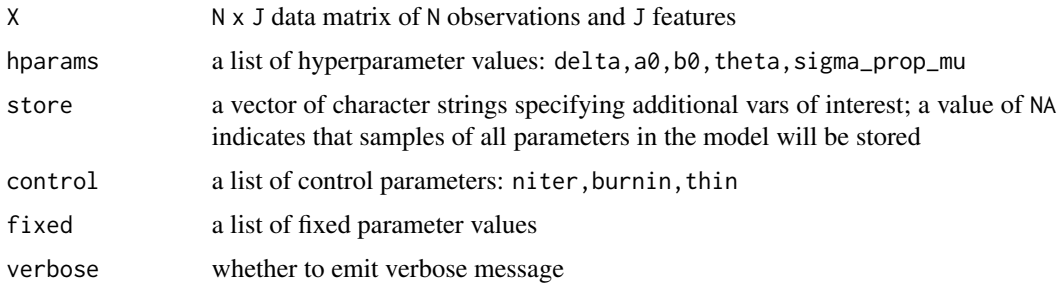

#### Details

A determinantal point process (DPP) prior is a repulsive prior. Compare to mixture models using independent priors, a DPP mixutre model will often discover a parsimonious set of mixture components (clusters).

Model fitting is done by sampling parameters from the posterior distribution using a reversible jump Markov chain Monte Carlo sampling approach.

Given  $X = [x_i]$ , where each  $x_i$  is a D-dimensional real vector, we seek the posterior distribution the latent variable  $z = [z_i]$ , where each  $z_i$  is an integer representing cluster membership.

$$
x_i \mid z_i \sim Normal(\mu_k, \Sigma_k)
$$
  
\n
$$
z_i \sim Categorical(w)
$$
  
\n
$$
w \sim Dirichlet([\delta...\delta])
$$
  
\n
$$
\mu_k \sim DPP(C)
$$

where  $C$  is the covariance function that evaluates the distances among the data points:

$$
C(x_1, x_2) = exp(-\sum_{d} \frac{(x_1 - x_2)^2}{\theta^2})
$$

We also define  $\Sigma_k = E_k \Lambda_k E_k^{\top}$ , where  $E_k$  is an orthonormal matrix whose column represents eigenvectors. We further assume that  $E_k = E$  is fixed across all cluster components so that E can be estimated as the eigenvectors of the covariance matrix of the data matrix  $X$ . Finally, we put a prior on the entries of the  $\Lambda_k$  diagonal matrix:

$$
\lambda_{kd}^{-1} \sim Gamma(a_0, b_0)
$$

Hence, the hyperameters of the model include:  $deltaa0$ ,  $b0$ , theta, as well as sampling hyperparameter sigma\_pro\_mu, which controls the spread of the Gaussian proposal distribution for the random-walk Metropolis-Hastings update of the  $\mu$  parameter.

The parameters (and their dimensions) in the model include: K, z ( $N \times 1$ ), w ( $K \times 1$ ), lambda ( $K \times 1$ ) J), mu (K x J), Sigma (J x J x K). If any parameter is fixed, then K must be fixed as well.

#### <span id="page-3-0"></span>Value

a dppmix\_mcmc object containing posterior samples of the parameters

#### References

Yanxun Xu, Peter Mueller, Donatello Telesca. Bayesian Inference for Latent Biologic Structure with Determinantal Point Processes. Biometrics. 2016;72(3):955-64.

#### Examples

```
set.seed(1)
ns < -c(3, 3)means \le list(c(-6, -3), c(0, 4))
d <- rmvnorm_clusters(ns, means)
mcmc <- dppmix_mvnorm(d$X, verbose=FALSE)
res <- estimate(mcmc)
table(d$cl, res$z)
```
estimate *Estimate parameter.*

#### Description

Estimate parameter from fitted model.

#### Usage

```
estimate(object, pars, ...)
```
#### Arguments

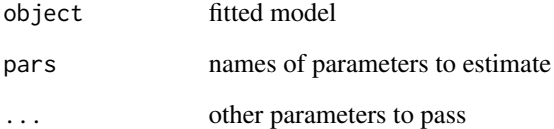

<span id="page-4-0"></span>

#### Description

Random generator for the Bernoulli distribution.

#### Usage

rbern(n, prob)

#### Arguments

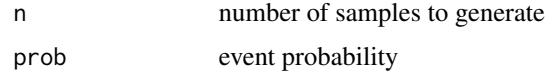

#### Value

an integer vector of 0 (non-event) and 1 (event)

rbvec *Generate a random binary vector.*

#### Description

Generate a random binary vector.

#### Usage

 $rbcc(n, prob, e.min = 0)$ 

#### Arguments

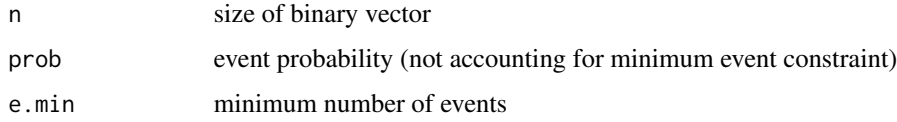

#### Value

an integer vector of 0 and 1

<span id="page-5-0"></span>

#### Description

Random generator for the Dirichlet distribution.

#### Usage

```
rdirichlet(n, alpha)
```
#### Arguments

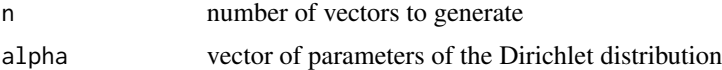

#### Value

a matrix in which each row vector is Dirichlet distributed

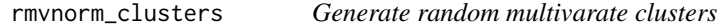

#### Description

Generate random multivarate clusters

#### Usage

```
rmvnorm_clusters(ns, means)
```
#### Arguments

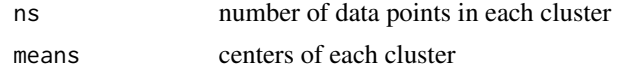

#### Value

list containing matrix X and labels cl

#### Examples

```
ns \leftarrow c(5, 8, 7)means \leq list(c(-6, 1), c(-1, -1), c(0, 4))
d <- rmvnorm_clusters(ns, means)
```
# <span id="page-6-0"></span>Index

dgammapois, [2](#page-1-0) dppmix\_mvnorm, [2](#page-1-0)

estimate, [4](#page-3-0)

rbern, [5](#page-4-0) rbvec, [5](#page-4-0) rdirichlet, [6](#page-5-0) rmvnorm\_clusters, [6](#page-5-0)